#### **How to Crack Adobe Photoshop CC 2021 Crack - Free Download**

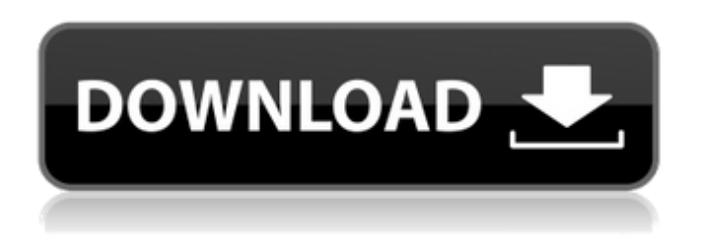

### **Adobe Photoshop Download Gratis 2020 Crackeado Activation Free Download X64 (Updated 2022)**

This article will give you a short overview of how to use Photoshop. If you are interested in graphic design, a good understanding of Photoshop is essential. If you want to learn about some fun and useful Photoshop tutorials for beginners, check out the very first tutorial article in this list about how to create an eye splotch tutorial in Photoshop CC! How to Use Photoshop is Simple... [3] to create raster images. Once you have your photo on your computer, open Photoshop. Select New from the main menu, then select Photoshop, then select Filters, then select Adjustment. Choose Hue/Saturation and adjust the Hue slider to adjust the color in your photo. Then click OK. [4] Practical Resources for Photoshop Tutorials The Resources tab contains many useful links to online training. Tips for Photoshop Beginners The Macworld Photoshop tutorial is meant for Macintosh users. There are also many free Photoshop tutorials available on the Internet, but some features that can be useful for beginners are not found in these tutorials. The following tips for Photoshop beginners will help you get started with Photoshop: [1] Use proper contrast in your image to convey the right mood and message. [2] Try to use the correct colors in your photo. They can make a big impact on your image. Look for colors in your photo that might stand out from the rest. A bright red could make a strong impact if it is placed in the right spot, or it may look a little silly if it is too bright. Photoshop Tip: Try to use graduated colors to prevent colors from getting overexposed or underexposed. [3] Look carefully for shadows, highlights, and other features in your picture that make a difference. Look for details that will catch the viewer's attention. [4] Look for details in your photograph that might be of interest to the viewer. A simple line drawing at the bottom of an image may be of interest. And finally, to help you get a better understanding of how to use Photoshop, here are some Photoshop tutorials to help you get started. Easy Photoshop Tutorials for Beginners Whether you are a hobbyist or a graphic designer, here is a collection of 22 useful Photoshop tutorials for beginners to get you started on creating a variety of graphics. Basic Photoshop Tutorials

#### **Adobe Photoshop Download Gratis 2020 Crackeado Crack+ Download**

Here's a look at the different versions of Photoshop (down below) and how they can help you in your photography. Which Version of Photoshop Should You Use? Adobe Photoshop Elements: As mentioned above, Photoshop Elements is an alternative to the professional version of Photoshop and some people prefer it to the professional version of Photoshop. If you are a photographer who does mostly basic retouching, then Photoshop Elements is a good alternative to Photoshop because of its simpler user interface and smaller file size. It is optimized for hobbyists and some photographers. Adobe Photoshop CC: Adobe Photoshop CC is a professional edition of Photoshop, which comes as a standalone application, or a part of the Adobe Creative Cloud membership. It has a lot more advanced features than Photoshop Elements. It is primarily aimed for graphic designers, web designers and photographers who want to use some more advanced features like creating complex graphics, in-camera filters and transitions, and more. Adobe Photoshop: If you are a photographer who is serious about creating images or you are looking to learn more about image editing, then you should be using the professional version of Photoshop, Photoshop. Photoshop has all the features needed to create amazing images, whether it's Photoshop or Photoshop Elements. Photoshop CC

is a good alternative if you have already used Photoshop or Photoshop Elements before. What is Photoshop and Photoshop Elements? Photoshop is the flagship program of Adobe. It is a graphics editor and digital imaging application for professional and enthusiast photographers, graphic designers, and web designers. Photoshop includes a library of tools and effects that help in editing, retouching, creating, and manipulating digital images, photos, and videos. On the other hand, Photoshop Elements is a simple-to-use graphics editing program that comes built into a bundle with Elements, an application that contains more than 200 editing tools for images and videos. It has an extensive library of tools that comes in Photoshop, and a simplified interface, making it friendly to even beginners and non-photographers. Photoshop Elements is also known as Photoshop Touch. Which Version of Photoshop Should You Choose? Photoshop is the best because it has a full-fledged collection of tools and effects to edit images. If you want to use advanced features like masks, layers, filters, and 3D capabilities then you should use Photoshop. On the other hand, Photoshop Elements is for image editing and retouching. It has over 500 simple tools to edit images. If you just want 05a79cecff

# **Adobe Photoshop Download Gratis 2020 Crackeado [Mac/Win]**

Style -> Brush Presets It is really hard to write the tutorial about this topic without talking about it or giving you a magic tool. So... But before we talk about it... let's just take a look at how it looks: it's a dropdown list which contains brush presets. You can enable/disable brush presets. Brush presets are not available in Photoshop CS5 or later. In Photoshop you can create your own brush presets. You can apply them to any of the brushes you have. Note: You can also add Photoshop brushes to your brushes. If your brush is of type Brush in Photoshop, you can right click on the brush and select Photoshop brushes. You will see different choices of Photoshop brushes. ## An example of preset brushes This is just an example of preset brushes. you can read about the preset brush in the next steps. ## How to create a Photoshop brush preset There are many Photoshop features that you have to know when you create a preset brush. To get started, open a new document and make sure that there is not too much stuff in it. Then, go to the paintbrush palette (P), and select the "Source" tool. You can then create a brush by choosing a type of brush (like radial, dots or squares) and creating a brush with the required settings. You can load brushes from your computer into Photoshop or add brushes from the web. With the "Open brush preset" tool, go to another page and open the brush you want to use for this preset. Choose "New brush" and the necessary settings. In this lesson, we will create brushes to be used as the default brush for a few different effects. For each preset, let's create a brush with the required settings. ## Presets for the Clone Stamp ## Paint type brush (Radial with less pressure) Additive ## Paint type brush (dull) Additive ## Paint type brush (dotted) Multiply

## **What's New In Adobe Photoshop Download Gratis 2020 Crackeado?**

Q: System.Drawing.Color to System.Drawing.Color I am working on a legacy code where they are using System.Drawing.Color to System.Drawing.Color (Not the same thing) Can you suggest me some obvious and easy way to convert these two? Regards, Gopi A: You can use System.Drawing.Color.FromArgb(int) like so: Color originalColor = Color.FromArgb(123); Color newColor = Color.FromArgb(originalColor.R, originalColor.G, originalColor.B); A: For.NET 4.x: System.Drawing.Color -> System.Drawing.Color System.Drawing.Color -> System.Drawing.Color and System.Drawing.Color.FromArgb(int) -> Color.FromArgb(int) A: System.Drawing.Color implements the System.ICloneable interface, which means that you can do Color cl = c as Color; Anesthesia and perioperative pain for surgical oncology: considering new developments. Although general anesthesia is commonly used, techniques have evolved for specific therapeutic interventions. Newer methods include regional anesthesia, peripheral nerve blocks, neuraxial analgesia, and intravenous patient-controlled analgesia. Newer local anesthetics have fewer side effects and enhanced motor blockade with reduced toxicity. Newer methods of neuraxial blockade are expanding beyond the interspace, including vertebral, cauda equina, sacral, and obturator. The research basis for neuraxial techniques is described in detail. The use of intravenous regional anesthesia in major surgical oncology is described in two illustrative cases.Q:  $G++$  /usr/bin/ld: cannot find -lstdc++? I did not compile my  $C++$  code with -std=c++11 and i am trying to compile it with g++ with "cl.exe" command on Windows. However, i am receiving the following error: "/usr/bin/ld: cannot find -lstdc++" I tried to find -lstdc++ by myself: \$find -name lstdc++ but it does not work. My g++ version is 4.

# **System Requirements:**

Tested on: PC: Intel CPU i7 or higher Windows 7 or higher Video card: NVIDIA: GTX580 or higher AMD: RX 470 or higher RAM: 8GB minimum Hard disk space: 32GB minimum Sound card: Tested on:Intel CPU i7 or higherWindows 7 or higherGTX580 or higherRX 470 or higher8GB minimum32GB minimumSound card: http

Related links:

<https://koushafarin.com/adobe-photoshop-7-0-download-portable-full-version/>

<http://www.7daystobalance.com/advert/adobe-8-0-photoshop-9/>

<https://dogrywka.pl/wp-content/uploads/2022/07/lauhenr.pdf>

[https://www.wnewbury.org/sites/g/files/vyhlif1436/f/uploads/policy\\_on\\_rental\\_of\\_town\\_facilities\\_and\\_application\\_08\\_06\\_201](https://www.wnewbury.org/sites/g/files/vyhlif1436/f/uploads/policy_on_rental_of_town_facilities_and_application_08_06_2018_0.pdf) [8\\_0.pdf](https://www.wnewbury.org/sites/g/files/vyhlif1436/f/uploads/policy_on_rental_of_town_facilities_and_application_08_06_2018_0.pdf)

<https://www.hhlacademy.com/advert/oil-paint-photoshop-action-download-top-product/>

<https://mohacsihasznos.hu/advert/how-do-i-re-download-photoshop-cs5-on-new-computer/>

<https://myhomemart.net/38503-2/babies-toddler/>

<https://43gear.com/adobe-photoshop-cs6-3d-tutorial/>

<https://turn-key.consulting/2022/07/01/free-photographer-brushes-2017/>

<https://efekt-metal.pl/witaj-swiecie/>

[http://demo.funneldrivenroi.com/council/upload/files/2022/07/J2sAaK41GSarWqmaxXDc\\_01\\_42238e22ea653240f4dc7a153d](http://demo.funneldrivenroi.com/council/upload/files/2022/07/J2sAaK41GSarWqmaxXDc_01_42238e22ea653240f4dc7a153db9b5fd_file.pdf) [b9b5fd\\_file.pdf](http://demo.funneldrivenroi.com/council/upload/files/2022/07/J2sAaK41GSarWqmaxXDc_01_42238e22ea653240f4dc7a153db9b5fd_file.pdf)

<https://diboa.co/wp-content/uploads/2022/07/baierre.pdf>

<https://luxvideo.tv/2022/07/01/drawing-shapes-in-photoshop-free-high-resolution-drawings-2/>

<http://e-360group.com/?p=1007>

<https://innovacioncosmetica.com/27996-2/>

<https://www11.vcglr.vic.gov.au/system/files/webform/photoshop-neural-filters-offline-download.pdf>

<https://myperfecttutors.com/free-old-english-fonts/>

<https://amtothepm.com/wp-content/uploads/2022/07/dwaylova.pdf>

<http://yogaapaia.it/archives/26725>

[https://sbrelo.com/upload/files/2022/07/8xmPIG8Q34T64GbFp5Z8\\_01\\_42cfb1f30b3b34c921ca708811683831\\_file.pdf](https://sbrelo.com/upload/files/2022/07/8xmPIG8Q34T64GbFp5Z8_01_42cfb1f30b3b34c921ca708811683831_file.pdf)